### Основы обработки изображений Лекция 2.

- Понятие цветного, полутонового и бинарного изображения
- Алгоритмы бинаризации
- Логические операции над бинарными изображениями
- Базовая морфологическая обработка изображений

## Цветные, полутоновые (монохромные) и бинарные (двоичные) изображения

В зависимости от задач, исследователям приходится работать с различными видами изображений, тем не менее многие часто путают монохромные и бинарные изображения.

### Цветное изображение

В цветном изображении, содержится информация, позволяющая восстановить исходные цвета.

Чаще всего это достигается путём<br>сохранения информации об сохранения информации интенсивности всех цветовых каналов.

Цветные изображения наиболее привычны и удобны для восприятия человеком, тем не менее в задачах автоматической обработки информация о цвете часто оказывается избыточной.

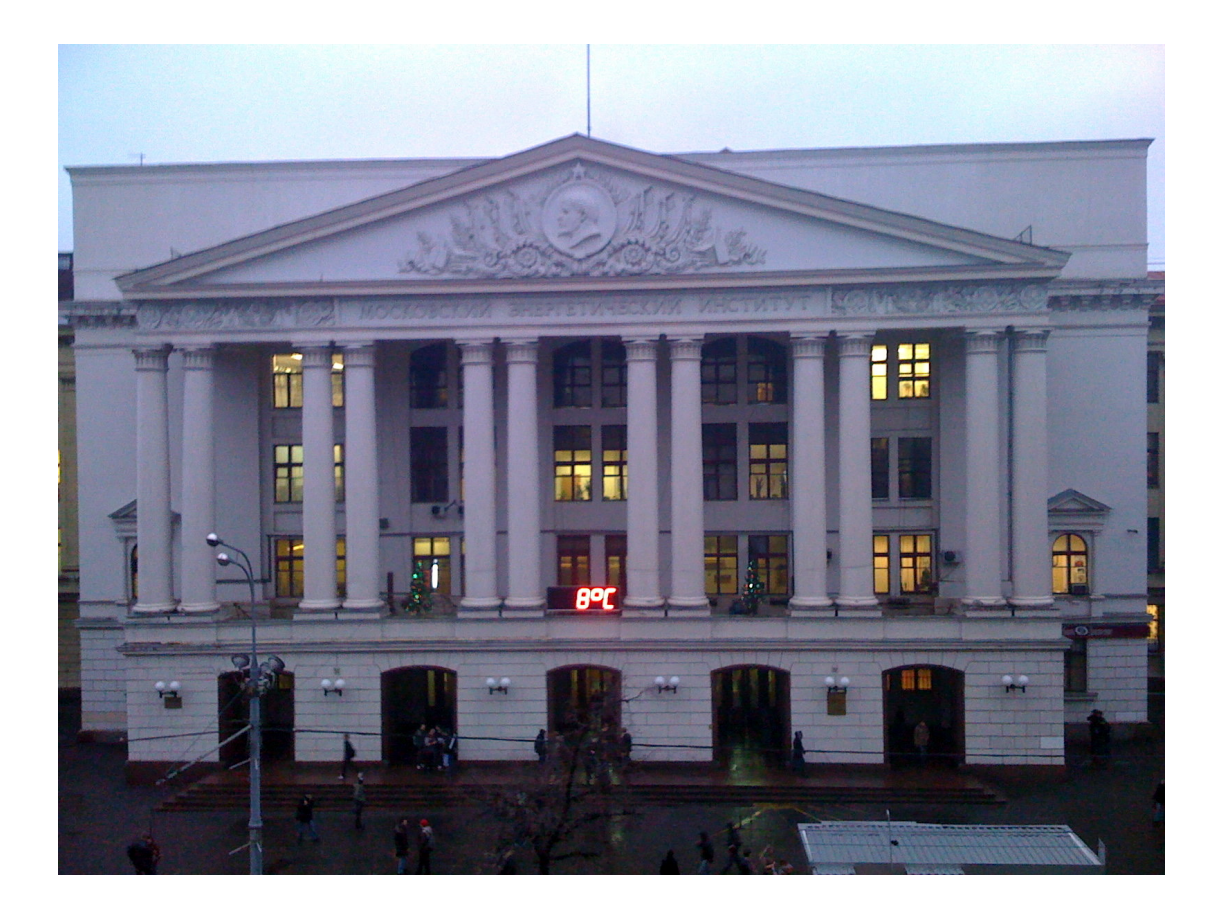

### Полутоновое (монохромное) изображение

Полутоновое (монохромное) изображение содержит информацию об интенсивности света одной длины волны.

На практике полутоновые изображения чаще всего передаются в оттенках серого, но ничто не мешает представлять их в оттенках зелёного, красного или любого другого цвета.

Монохромные изображения часто используются, как исходные данные для задач анализа изображений.

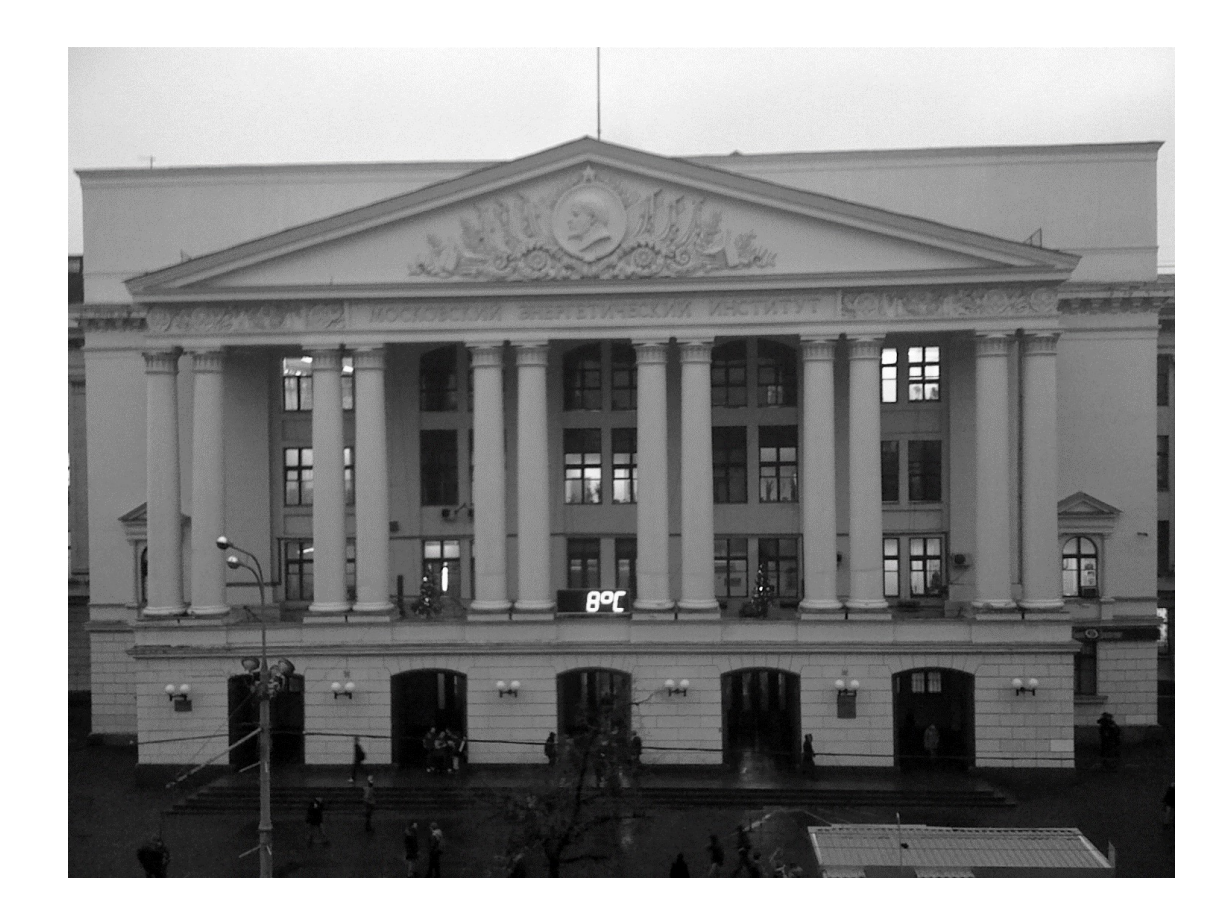

### Бинарное (двоичное) изображение

В бинарных изображениях каждый пиксел может принимать только два значения. В зависимости от значения пикселы делят на пикселы фона (ПФ) и пикселы переднего плана (ППП).

Иногда бинарные изображения ошибочно называют чёрно-белыми. Надо понимать, что бинарным может быть и красночёрное изображение, при условии, что никаких других цветов не используется.

Несмотря на то, что бинарные изображения теряют значительную часть исходной информации, они очень часто используются на различных этапах обработки.

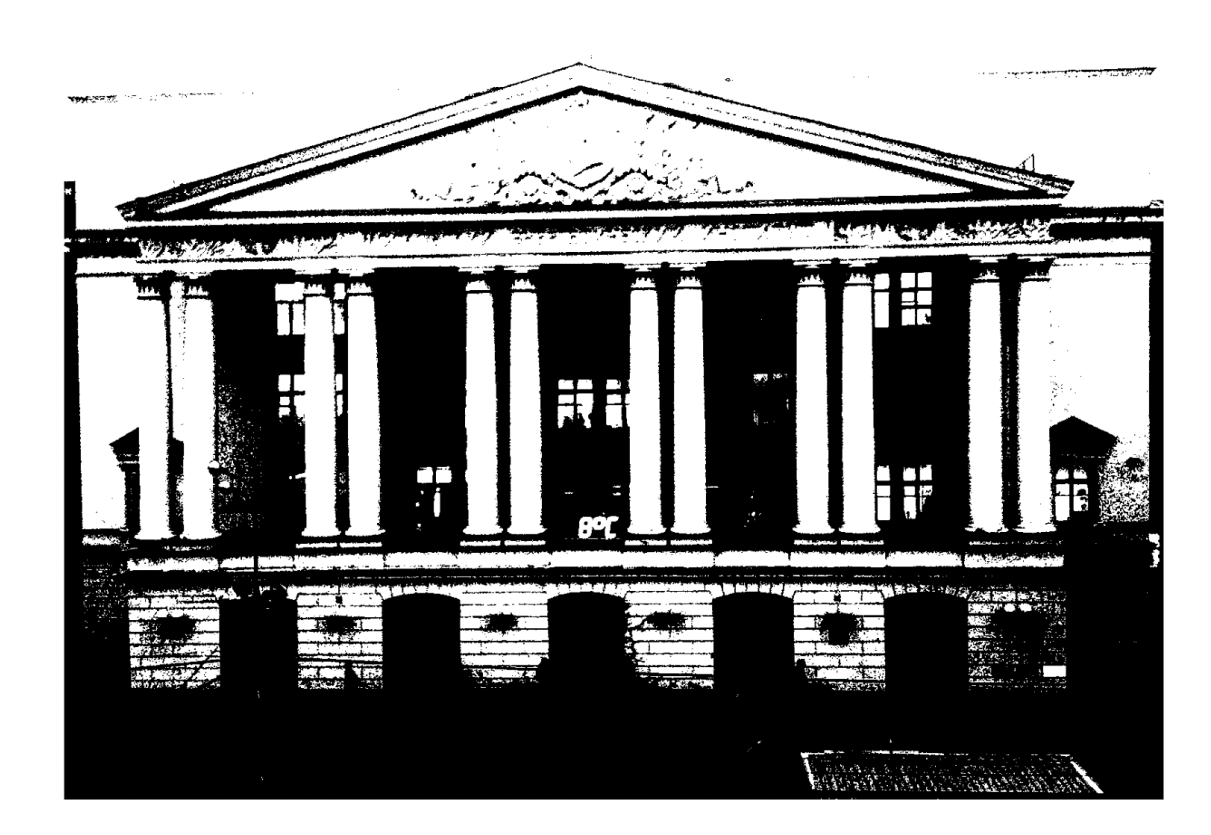

# Алгоритмы бинаризации

Многие задачи обработки изображений могут быть решены путём обработки бинарных изображений. Это порождает необходимость в разработке эффективных алгоритмов бинаризации.

### Пороговая **бинаризация<br>В простейшем случае используется**

простейшем бинаризация с одним порогом. Выбирается значение  $t$ , и все пикселы с яркостью не меньше  $t$  классифицируются как ППП, а все остальные пикселы классифицируются как ПФ. Такой способ бинаризации называется верхним пороговым. В случае нижней<br>пороговой бинаризации объектами бинаризации переднего плана будут считаться пикселы с яркостью не больше выбранного порога.

Чуть более сложным является алгоритм<br>внутренней пороговой бинаризации. Выбирается два порога: верхний ( $t_{\rm B}$ ) и нижний  $(t_{\rm H})$ . ППП будут считаться пикселы, яркость которых попадает в выбранный диапазон, а ПФ все остальные. Если используется обратный критерий, то говорят о внешней пороговой бинаризации.

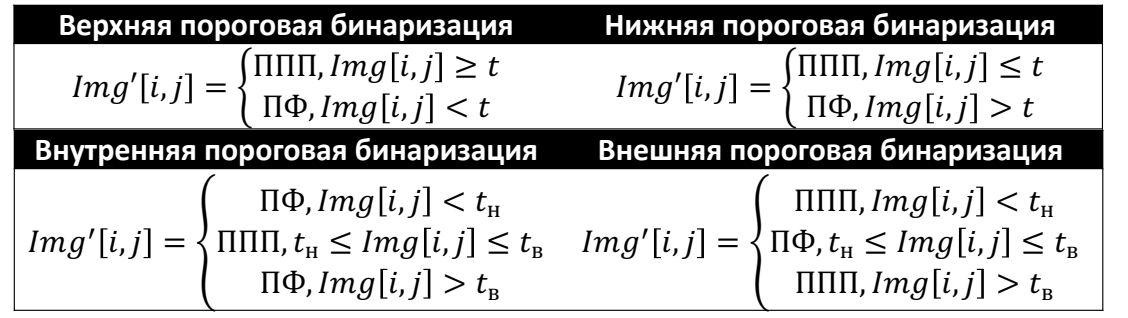

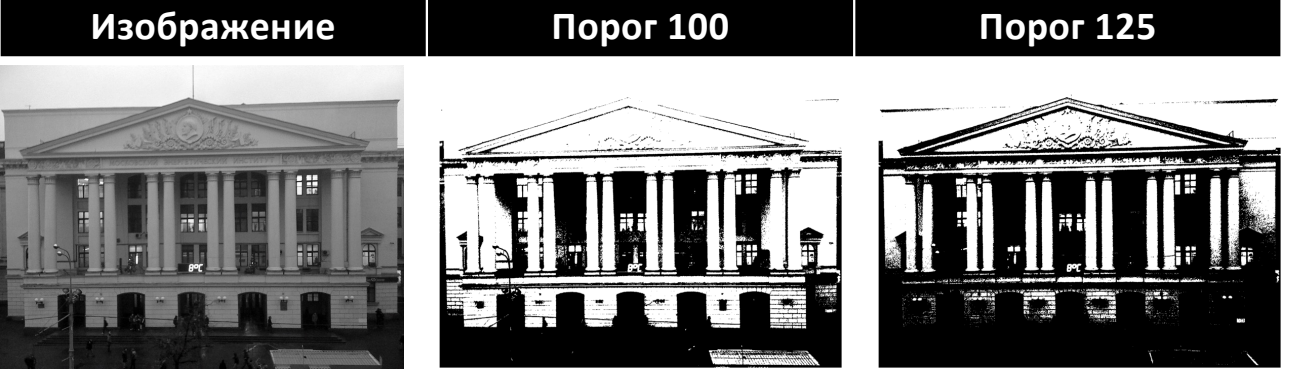

#### Неполная пороговая бинаризация

избавиться от определённого диапазона яркостей, сохранив при этом информацию о яркости остальных пикселей. В таких случаях используется неполная пороговая бинаризация.

Это преобразование зачастую упрощает<br>дальнейший анализ изображения анализ изображения (например, сегментацию), т.к. многие несущественные детали становятся ПФ, а важные детали полностью сохраняют информацию об интенсивности.

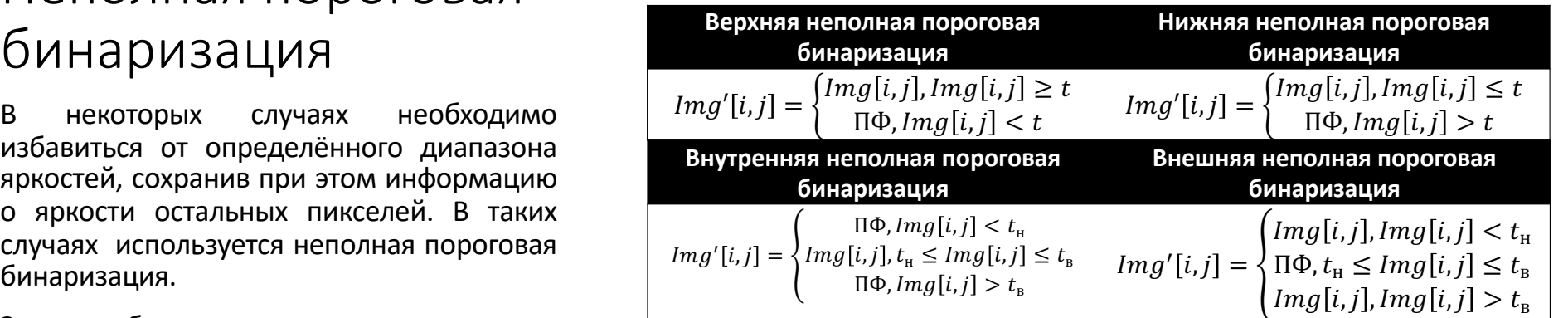

![](_page_7_Picture_4.jpeg)

#### Бинаризация Бернсена

В методе Бернсена для каждого пиксела  $Imq[i,j]$  выбирается свой порог, зависящий от яркости близлежащих пикселов.

В качестве окрестности чаще всего рассматривается квадрат с центром в обрабатываемом пикселе. Порогом для исследуемого пиксела выбирается значение  $I = \frac{Imax - Imin}{2}$ , где  $I_{max}$  – максимальный уровень яркости в окрестности, а  $I_{min}$  –<br>минимальный уровень яркости в окрестности.

При этом, если уровень контраста (значение  $I_{max} - I_{min}$ ) превышает некоторый заранее<br>установленный порог, бинаризация установленный происходит не по порогу, а пиксел принимает заранее определённое для таких ситуаций значение

![](_page_8_Picture_4.jpeg)

# Логические и теоретикомножественные операции над бинарными изображениями

Простота бинарных изображений позволяет легко применять к ним широко используемые математические методы обработки

### Логические операции над бинарными изображениями

Особенностью бинарных изображений является возможность применения <sup>к</sup> ним операций классической логики:

- Логическое И;
- Логическое ИЛИ;
- Отрицание;
- Другие логические операции и их комбинации.

Все логические операции (за исключением операции отрицания) выполняются над двумя<br>изображениями, одно из которых является исходным, а второе в большинстве случаев –<br>или специально сгенерированной маской, или<br>обработанным исходным изображением. обработанным исходным изображением.<br>Применение логических операций к<br>изображению позволяет упростить его изображению дальнейшую обработку. Например, используя операцию логического И, можно выделить часть<br>изображения, предназначенную для предназначенную дальнейшего анализа.

![](_page_10_Figure_7.jpeg)

### Теоретико-множественные операции

Изображение можно рассматривать, как подмножество  $A$  двумерного целочисленного пространства  $Z^2$ . Если какой-то элемент  $a = (a_1, a_2)$ является элементом множества  $A$ , то это записывается так:  $a \in A$ , в противном случае так:  $a \notin A$ . Если в множество не содержится ни одного элемента, оно называется пустым и обозначается ∅.

Один из способов задания множества – перечисление элементов, входящих в него. Например, запись  $A = \{1,2,3\}$  задаёт множество из трёх элементов 1,2,3, а запись  $B = \{b | b = \pm a, a \in A\}$  задаёт множество, состоящее из шести элементов:  $\pm 1, \pm 2, \pm 3$ . Иногда такую запись называют конструктором множества. Также заметим, что все элементы  $A$  входят в  $B$ , поэтому множество  $A$  называется подмножеством множества  $B$  и обозначается  $A \subseteq B$ .

#### Операции над множествами

Объединением множеств  $A$  и  $B$  называется множество  $C = \overline{A} \textsf{U} B$ , содержащие элементы, принадлежащие либо множеству  $A$  , либо множеству  $B$  , либо обоим множествам одновременно .

Пересечением множеств  $A$  и  $B$  называется множество  $\mathcal{C} = A \cap B$  , содержащие только элементы,<br>принадлежащие обоим множествам одновременно.

Дополнением множества называют элементы, не входящие в множество:  $A^C$ .

Разностью множеств  $A$  и  $B$  называется множество  $\mathcal{C}=A\backslash B$ , содержащие элементы  $A$ , которых нет в  $B.$ 

Операция параллельного переноса определяется следующим образом:  $(A)_t = \{e | e = a + t, a \in A\}$ . Вектор<br>переноса t чаще всего задаётся в виде пары чисел  $(\Delta r, \Delta c)$ .

Операция центрального отражения определяется следующим образом:  $\hat{A} = \{e | e = -a, a \in A\}$ . Эта операция выполняется относительно начала координат.

![](_page_12_Figure_7.jpeg)

### Математическая морфология

Термином «морфология» обычно обозначают области, изучающие формы и структуры объектов. Математическая морфология изучает структуры и формы множеств – изображений.

### Наращивание (дилатация)

Дилатацию изображения структурирующим элементом  $S$  можно описать следующим выражением:  $B \oplus$  $S = \{t | (\hat{S})_t \cap B \neq \emptyset \}.$ 

Для каждого единичного пиксела исходного изображения выполняется перенос структурирующего элемента так, чтобы его начало координат совпало с рассматриваемым единичным пикселом, затем выполняется логическое сложение структурирующего элемента и соответствующих пикселов изображения. Результат сложения записывается в итоговое изображение, изначально инициализированное нулевыми пикселами.

![](_page_14_Figure_3.jpeg)

 $\mathbf{x}$ 

![](_page_14_Figure_4.jpeg)

#### Эрозия

Эрозия изображения  $B$  структурирующим<br>элементом  $S$  описывается следующим описывается следующим выражением:  $B \ominus S = \{t | (S)_t \subseteq B\}.$ 

Как и в случае с наращиванием, выполняется перенос структурирующего элемента, таким начало координат структурирующего элемента совпало с исследуемым пикселом изображения, но в отличие от дилатации совмещение происходит со всеми пикселами изображения, а не только с единичными.<br>Если после какого-либо переноса каждый<br>единичный пиксел структурирующего структурирующего элемента совпал с единичным пикселом изображения, то соответствующий пиксел итогового<br>изображения записывается значение, изображения записывается значение, соответствующее ППП.

![](_page_15_Figure_3.jpeg)

![](_page_15_Figure_4.jpeg)

 $\mathbf{x}$ 

#### Замыкание и размыкание

Замыканием изображения  $B$ <br> $CTDVKTVDUDDVUUUM$  элементом S структурирующим элементом называется итоговое изображение  $B \cdot S =$  $(B \bigoplus S) \bigoplus S$ . Аналогично размыканием<br>изображения  $B$  структурирующим изображения  $B$  структурирующим<br>элементом  $S$  называется итоговое называется итоговое изображение  $B \circ S = (B \ominus S) \oplus S$ . Обе<br>эти операции сглаживают контуры эти операции сглаживают контуры изображения, но делают это по-разному.

Замыкание приводит к закрытию небольших разрывов и отверстий, а размыкание приводит к разрыву узких и удалению выступов.

![](_page_16_Figure_3.jpeg)

### ВОПРОСЫ

![](_page_17_Picture_1.jpeg)